## Федеральная служба по надзору в сфере защиты прав потребителей и олагополучия человека (РОСПОТРЕБНАДЗОР)

Управление Федеральной службы по надзору в сфере защиты прав потребителей и благополучия человека по Ленинградской области

Территориальный отдел Управления Федеральной службы по надзору в сфере защиты прав потребителей и благополучия человека по Ленинградской области в Гатчинском и Лужском районах адрес: 188230 Ленинградская обл., г Луга, Ленинградское шоссе, д. 13

тел. 8(81372) 2-87-20, факс.: 8(81372) 2-87-20

## ПРЕДПИСАНИЕ № 58

И об устранении выявленных нарушений законодательства и/или [] опроведении мероприятий по предотвращению причинения вреда жизни, здоровью людей, окружающей среде, имуществу физических и юридических лиц, государственному или муниципальному имуществу, предупреждению возникновения чрезвычайных ситуаций природного и техногенного характера, а также других мероприятий, предусмотренных федеральными законами; Попрекращении нарушений прав потребителей; И о прекращении нарушений обязательных требований.

(нужное отметить значком Y).

 $\overline{\mathcal{Z}}$  .

 $\langle 26 \rangle$  апреля 2019 г. r. JIyra Заместитель начальника территориального отдела Управления Роспотребнадзора по Ленинградской области в Гатчинском и Лужском районах - Клемина Людмила Владимировна, рассмотрев материалы дела

по акту ⊠плановой/ Внеплановой проверки № 47-01-309-19 от 26.04.2019 года (нужное отметить значком Y). в отношении Муниципального дошкольного образовательного учреждения «Детский сад №9 комбинированного вида» (МДОУ «Детский сад №9 комбинированного вида») (наименование проверенного объекта) Юридический адрес: 188230, Ленинградская область, г. Луга, ул. Красной Артиллерии, 38 Место нахождения: 188230, Ленинградская область, г. Луга, ул. Кранной артиллерии, 38 ОГРН 1024701564389, ИНН 4710025751, КПП 471001001 Заведующий МДОУ "Детский сад №9 комбинированного вида" В.В. Коверзнева (должность, Ф.И.О.)

## УСТАНОВИЛ:

В ходе проведения проверки выявлены следующие нарушения: 1. Полы в младшей группе А, 1 группе компенсирующей направленности, подготовительной группе, спальне средней группы «Б», помещении прачечной имеют дефекты, не моющих и допускающие обработку влажным способом, с использованием дезинфекционных средств, что является нарушением ст.24 Федерального закона «О санитарно-эпидемнологическом благополучии населения» № 52-ФЗ от 30.03.1999г., п. 5.5 СанПиН 2.4.1.3049-13 "Санитарно-эпидемиологические требования к устройству, содержанию и организации режима работы дошкольных образовательных организаций". 2. Территория дошкольной образовательной организации по периметру не в полном объеме ограждена забором: имеются разрывы, прочие повреждения в заборе, что является нарушением ст.24 Федерального закона «О санитарно-эпидемиологическом благополучии населения» № 52-ФЗ от 30.03.1999г., п. 3.1. СанПиН 2.4.1.3049-13 "Санитарно-

- эпидемиологические требования к устройству, содержанию и организации режима работы дошкольных образовательных организаций".
- Имеются многочисленные повреждения асфальта, расположенного на территории дошкольной организации, что является нарушением ст.24 Федерального закона «О 3. санитарно-энидемнологическом благополучии населения» № 52-ФЗ от 30.03.1999г., п. 3.21 СанПиН 2.4.1.3049-13 "Санитарно-эпидемиологические требования к устройству, содержанию и организации режима работы дошкольных образовательных организаций". 4. Остекление окон в медицинском блоке. 1 группе компенсирующей направленности, младшей группе А, младшей группе Б, средней группе А, прачечной выполнены не из цельного стеклополотна, что является нарушением ст.24 Федерального закона «О санитарно-энидемиологическом благополучии населения» № 52-ФЗ от 30.03.1999г., п.
- 4.16. СанГлин 2.4.1.3049-13 "Санитарно-эпидемиологические требования к устройству, содержанно и организации режима работы дошкольных образовательных организаций". 5. Пищеблок не оснащен необходимым оборудованием, что является нарушением ст.28
- Федерального закона «О санитарно-энидемиологическом благополучии населения» № 52-ФЗ от 30.03.1999г., п.13.1. СанПиН 2.4.1.3049-13 "Санитарно-эпидемиологические требования к устройству, содержанно и организации режима работы дошкольных
- и приобретение тестомесильной машины, картофелечистки.
- 6. Баки объемом 60 литров, предназначенные для первого блюда требуют замены, так как имеют дефекты, что является нарушением ст.24 Федерального закона «О санитарноэпидемиологическом благополучии населения» № 52-ФЗ от 30.03.1999г., п. 13.2. СанПиН 2.4.1.3049-13 "Санитарно-эпидемиологические требования к устройству, содержанию и организации режима работы дошкольных образовательных организаций".
- 7. Жёсткие ложа кроватей подготовительной группы имеют дефекты и требуют замены, что является нарушением ст.24 Федерального закона «О санитарно-эпидемиологическом благополучии населения» № 52-ФЗ от 30.03.1999г., п. 4.11. СанПиН 2.4.1.3049-13 "Санитарно-эпидемиологические требования к устройству, содержанию и организации режима работы дошкольных образовательных организаций".

(излагаются обстоятельства дела об административном правонарушении)

Руководствуясь:

<u> $\Xi$  п. 1) части 1 ст. 17, ч.3 ст.16 Федерального закона № 294-ФЗ от 26.12.2008 года «О защите</u> осуществлении индивидуальных предпринимателей при  $\mathbf{M}$ ЛИЦ юридических прав государственного контроля (надзора) и муниципального контроля».

п. 2 ст. 50 № ФЗ-52 от 30.03.1999 года «О санитарно-эпидемиологическом благополучии

населения»,

 $\underline{\Box}$  п. 2 ст. 40 Законом РФ № 2300-1 от 07.02.1992 года «О защите прав потребителей»,

(нужное отметить значком Y, оставить ссылку только на тот Закон, которым руководствовались при проведении мероприятий по контролю).

ПРЕДИНСАЛ:

1. Устранить парушения законодательства: ст.28,24 Федерального закона «О санитарно-эпидемиологическом благополучии населения» № 52-ФЗ от 30.03.1999г., СанПиН 2.4.1.3049-13 «Санитарно-эпидемиологические требования к устройству, содержанию и организации режима работы дошкольных образовательных организаций», п.1, п.2 ст.19 Федерального закона «О санитарно-эпидемнологическом благополучии населения» № 52-ФЗ от 30.03.99г., СанПиН 2.1.4.1074 - 01 «Питьевая вода. Гигиенические требования к качеству воды централизованных систем питьевого водоснабжения. Контроль качества. Гигиенические требования к обеспечению безопасности систем горячего водоснабжения» (с изменением СанПиН  $2.1.2496 - 09$ ).

2. Провести мероприятия, направленные на предотвращение причинения вреда:

п жизни, здоровью людей,

покружающей среде,

п имуществу физических и юридических лиц,

п государственному или муниципальному имуществу,

предупреждению возникновения чрезвычайных ситуаций природного и техногенного характера,

Пдругих мероприятий, предусмотренных федеральными законами:

(перечислить пормативные правовые акты, предусматривающие проведение мероприятий)

2.1. Провести ремонт полов в младшей группе А, 1 группе компенсирующей направленности, подготовительной группе, спальне средней группы «Б», помещении прачечной.

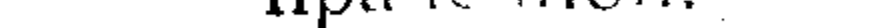

(указать обязательные мероприятия)

## Срокисполнения - до 1 сентября 2019 года

2.2. Полностью оградить территорию доцикольной образовательной организации по периметру

не в полном объеме ограждена забором.

(указать обязательные мероприятия)

Срокисполнения - до 1 сентября 2019 года

2.3. Асфальтировать, обеспечить ровное твердое покрытие территории дошкольной организации, обеспечить ровное твердое покрытие.

(указать обязательные мероприятия) Срок исполнения - до 1 сентября 2019 года 2.4. Заменить окна в медицинском блоке, 1 группе компенсирующей направленности, младшей группе А, младшей группе Б, средней группе А, прачечной. (указать обязательные мероприятия) Срокисполнения - до 1 сентября 2019 года  $\overline{2}$ 

- 2.5. Оснастить пишеблок необходимым оборудованием, приобрести тестомесильнои машины,
- картофелечистки.

(указать обязательные мероприятия)

Срок исполнения - до 1 сентября 2019 года

2.6. Заменить баки объемом 60 литров, предназначенные для первого блюда.

(указать обязательные мероприятия) Срок исполнения - до 1 сентября 2019 года

2.7. Заменить кровати подготовительной группы.

(указать обязательные мероприятия) Срок исполнения - до 1 сентября 2019 года

Ответственность за выполнение мероприятий возлагается на руководителя: Заведующего МДОУ "Детский сад №9 комбинированного вида" В.В. Коверзневу

(наименование юридического лица, должность, фамилия, имя, отчество лица, на которое возлагается ответственность)

Непсполнение Предписания влечет применение мер административного воздействия в виде штрафа по ч. 1 ст. 19.5 КоАП РФ в порядке судебного производства.

Предписание, вынесенное должностным лицом, и (или) решение вышестоящего должностного лица по жалобе на это предписание могут быть обжалованы в Арбитражный суд по месту нахождения должностного лица, действия которого обжалуются, а затем в вышестоящий Арбитражный суд.

Вступившие в законную силу решения и постановления судов по результатам рассмотрения жалоб могут быть пересмотрены в порядке надзора Высшим арбитражным судом Российской Федерации в соответствии с арбитраждым процессуальным законодательством. **MO Hanso** 

Заместитель началишка территор (дайь) бто отделе Убравления Роспотребнадзора по Ленинградской области в Гатчинфефей Луже дей районах Клемина Людмила **Владимировна** M. II.

Расписка в Картынаров У Арединсания Предписание № 58 от 26 апреля 2019г. получни 26 апреля 2019г. Подпись представителя организации Заведующий МДОУ "Детский сад №9 комбинированного вида" В.В. Коверзнева

Исп. Сгибнева Ю.И. ведущий специалист-эксперт территориального отдела Управления Роспотребнадзора по Ленинградской области в Гатчинском и Лужском районах  $(\Phi$ , И.О. и должность - должностного лица,)

the contract of the contract of the contract of the contract of the contract of

 $\mathcal{L}(\mathcal{L}(\mathcal{L}))$  and  $\mathcal{L}(\mathcal{L}(\mathcal{L}))$  . The contribution of the contribution of

a de la construcción de la construcción de la construcción de la construcción de la construcción de la constru<br>En 1930, el construcción de la construcción de la construcción de la construcción de la construcción de la con

the contract of the contract of the contract of the contract of the contract of the contract of the contract of the contract of the contract of the contract of

 $\mathcal{L}^{\mathcal{L}}(\mathcal{L}^{\mathcal{L}})$  and the contract of the contract of the contract of the contract of the contract of the contract of the contract of the contract of the contract of the contract of the contract of the contrac

the contract of the contract of the contract of the contract of the contract of